#### WYPEŁNIA ZDAJĄCY WYBRANE:

................................................. (system operacyjny)

.................................................

(program użytkowy)

................................................. (środowisko programistyczne)

#### **MARZEC 2023**

# **ARKUSZ PRÓBNEJ MATURY Z OPERONEM INFORMATYKA, CZ. I**

# **POZIOM ROZSZERZONY**

### **Czas pracy: 60 minut**

### **Instrukcja dla zdającego**

- 1. Sprawdź, czy arkusz egzaminacyjny zawiera 9 stron. Ewentualny brak zgłoś przewodniczącemu zespołu nadzorującego egzamin.
- 2. Odpowiedzi zapisz w miejscu na to przeznaczonym przy każdym zadaniu.
- 3. Pisz czytelnie. Używaj tylko długopisu/pióra z czarnym tuszem/atramentem.
- 4. Nie używaj korektora, a błędne zapisy wyraźnie przekreśl.
- 5. Pamiętaj, że zapisy w brudnopisie nie będą oceniane.
- 6. Wpisz zadeklarowany przez Ciebie na egzamin system operacyjny, program użytkowy oraz środowisko programistyczne.
- 7. Jeżeli rozwiązaniem zadania lub jego części jest algorytm, to zapisz go w notacji wybranej przez siebie: listy kroków, pseudokodu lub języka programowania, który wybierasz na egzamin.
- 8. Nie wpisuj żadnych znaków w części przeznaczonej dla egzaminatora.

Za rozwiązanie wszystkich zadań można otrzymać łącznie **15 punktów**. *Życzymy powodzenia!*

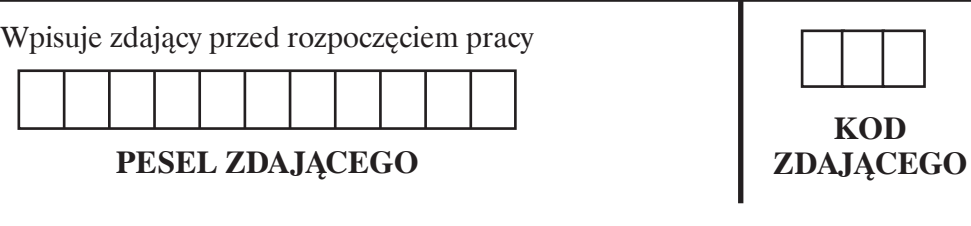

Arkusz opracowany przez Wydawnictwo Pedagogiczne OPERON. Kopiowanie w całości lub we fragmentach bez zgody wydawcy zabronione.

# **Zadanie 1. Liczby towarzyskie (0–7)**

Liczby towarzyskie są to liczby naturalne, których sumy dzielników właściwych (mniejszych od tej liczby) tworzą cykliczną sekwencję, która rozpoczyna się i kończy tą samą liczbą. Pierwsze dwie sekwencje (lub łańcuchy towarzyskie) odkrył i nazwał belgijski matematyk Paul Poulet.

W zbiorze liczb towarzyskich każda liczba jest sumą dzielników właściwych poprzedniej. Aby taka sekwencja była towarzyska, musi być cykliczna i wracać do punktu startowego.

Rzędem lub okresem sekwencji liczb towarzyskich nazywamy liczbę występujących w cyklu liczb.

Jeśli okres sekwencji jest równy 1, to liczba jest liczbą towarzyską rzędu 1 (lub liczbą doskonałą). Na przykład dzielnikami właściwymi liczby 6 są 1, 2 i 3, których suma wynosi 6.

Zbiorem liczb towarzyskich rzędu 2 jest para liczb. Na przykład para {284, 220}, suma dzielników liczby 284 wynosi 220 (1 + 2 + 4 + 71 + 142 = 220), suma dzielników liczby 220 wynosi  $284 (1 + 2 + 4 + 5 + 10 + 11 + 20 + 22 + 44 + 55 + 110 = 284$ .

Nie są znane liczby towarzyskie rzędu 3.

Przykładem liczb towarzyskich rzędu 4 jest zbiór liczb {1264460, 1547860, 1727636, 1305184}.

### **Zadanie 1.1. (0–2)**

Sprawdź, czy podane liczby są liczbami towarzyskimi, oraz podaj, jakiego rzędu to liczby. Uzupełnij poniższą tabelę.

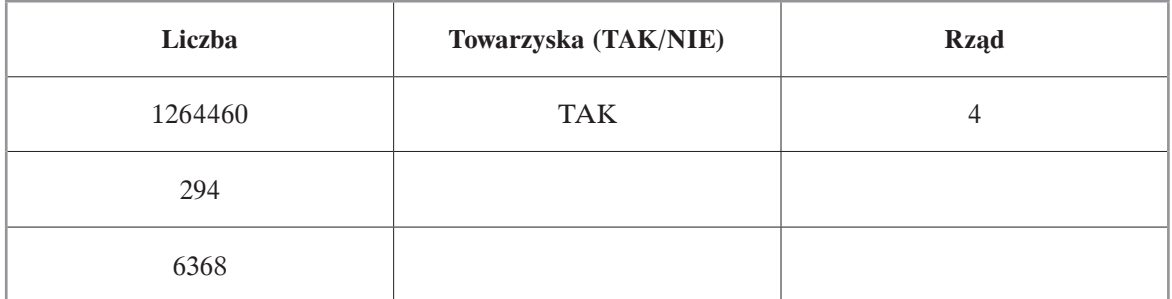

Uwaga: Dla ułatwienia dobrano liczby tak, aby ich rząd nie był wyższy niż 9.

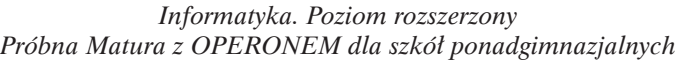

#### Miejsce na obliczenia:

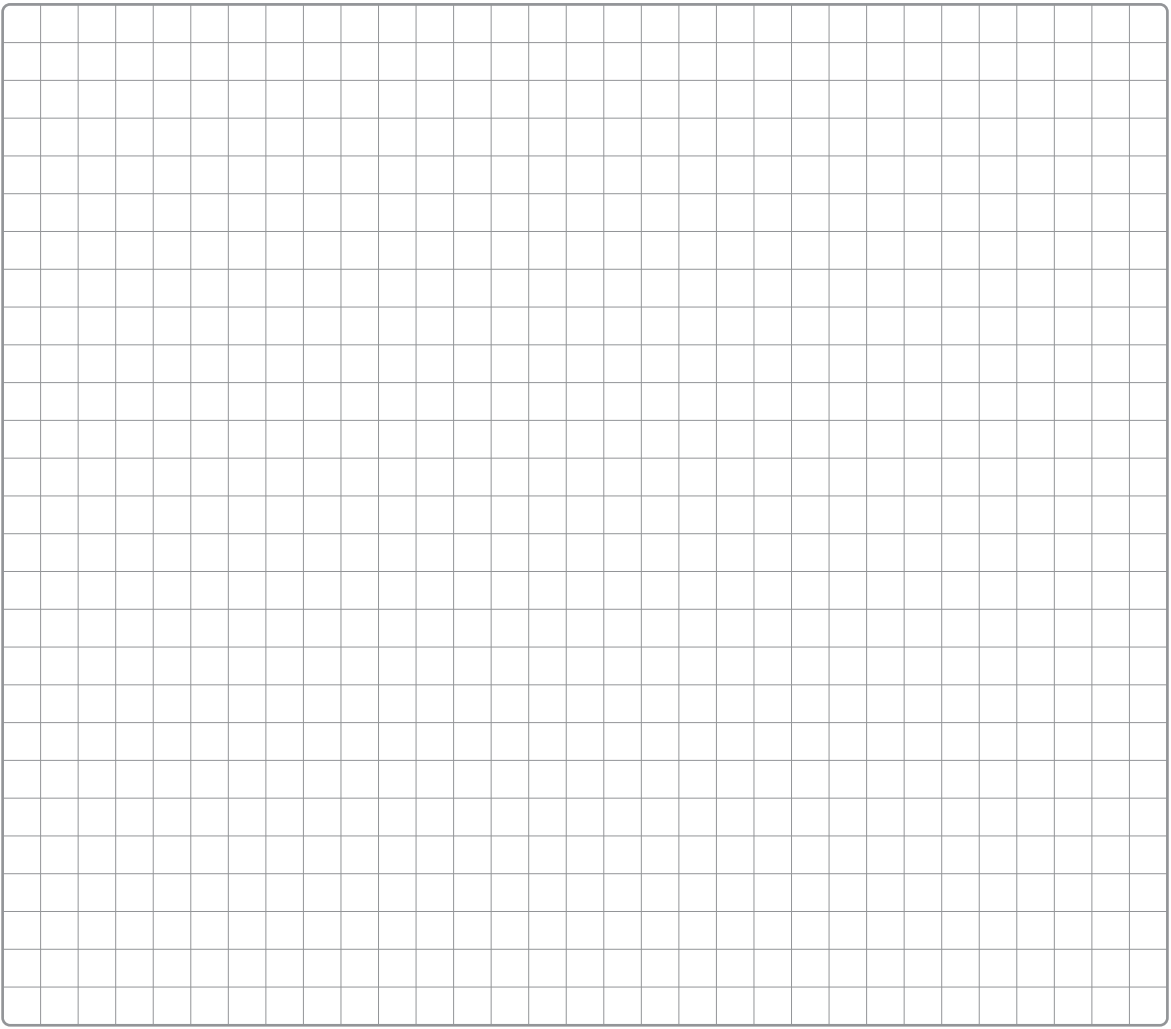

### **Zadanie 1.2. (0–5)**

Napisz algorytm (np. w postaci listy kroków, w pseudokodzie lub w wybranym języku programowania), który sprawdzi, czy podana liczba jest liczbą towarzyską, oraz wyznaczy rząd liczby, jeśli spełnia ona warunki liczby towarzyskiej.

Uwaga: Największy znany rząd liczby towarzyskiej to 28. Można przyjąć, że liczby wyższego rzędu nie istnieją.

Specyfikacja: Dane: *n* – liczba naturalna, na której będzie przeprowadzony test

Wynik:

*test* – wartość logiczna: prawda – jeśli liczba *n* jest towarzyska; fałsz – jeśli liczba *n* nie jest liczbą towarzyską

*rzad* – liczba naturalna określająca rząd liczby towarzyskiej

# Miejsce na algorytm:

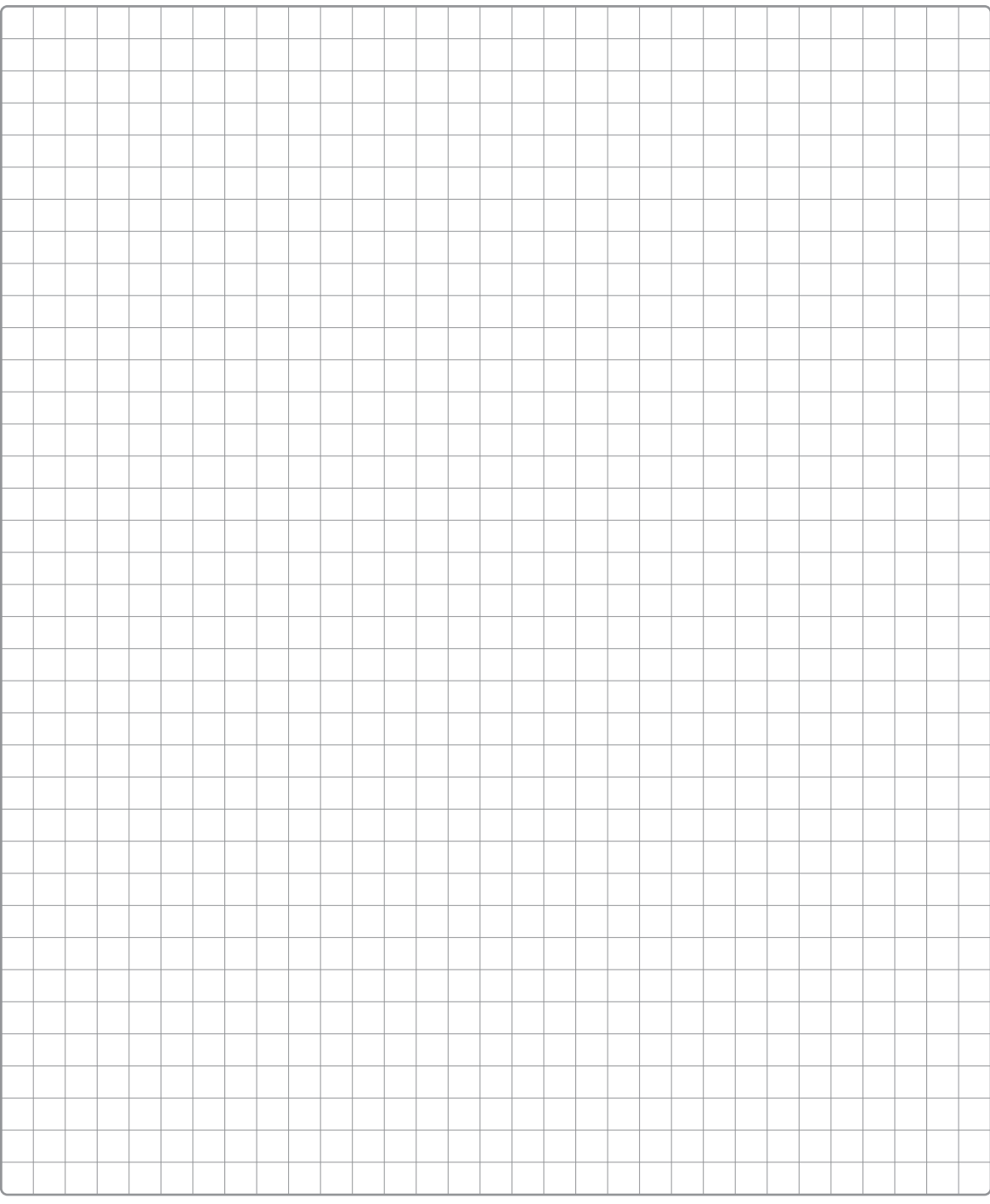

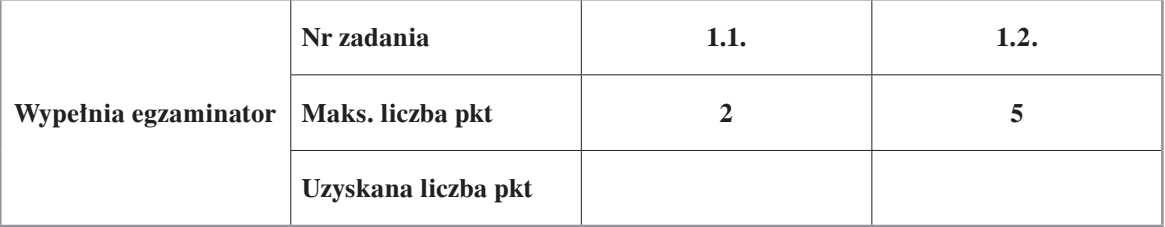

# **Zadanie 2. (0–5)**

Jarek jest bardzo inteligentnym uczniem. Nudził się na lekcji matematyki, więc wymyślił sobie problem, który chciałby zbadać.

Jarek oblicza sumę cyfr w liczbach naturalnych. Jeśli wynik sumowania jest jednocyfrowy, to kończy obliczenia. Jeśli wynik sumowania jest liczbą wielocyfrową, powtarza operację sumowania, aż do uzyskania liczby jednocyfrowej. W ten sposób Jarek dzieli liczby na grupy:

*K*1 – jeśli w wyniku sumowania cyfr uzyska wartość 1

*K*2 – jeśli w wyniku sumowania cyfr uzyska wartość 2

*K*3 – jeśli w wyniku sumowania cyfr uzyska wartość 3

…

*K*9 – jeśli w wyniku sumowania cyfr uzyska wartość 9

Jednocześnie ilość sumowań określa rząd liczby. Na przykład: 19 jest liczbą grupy *K*1 rzędu 2 698 jest liczbą grupy *K*5 rzędu 2 2 jest liczbą grupy *K*2 rzędu 0

### **Zadanie 2.1. (0–1)**

Jarek wymyślił algorytm iteracyjny. Specyfikacja: Dane: *n* – testowana liczba naturalna

Wynik: *K* – liczba naturalna określająca grupę liczb *rzad* – liczba naturalna określająca rząd testowanej liczby

Algorytm:

```
wprowadź n
K = n
rzad = 0
dopóki K>9 wykonaj *
     suma=0
     dopóki K>0
           suma=suma+K mod 10
           K=K div 10
     rzad=rzad+1
     K=suma
wypisz "liczba", n, "należy do grupy K", K, "rzędu", rzad
```
Uwaga: *mod* – reszta z dzielenia całkowitego, *div* – część całkowita dzielenia.

Na podstawie powyższego algorytmu oceń prawdziwość stwierdzeń podanych w tabeli. Zaznacz P, jeśli zdanie jest prawdziwe, lub F, jeśli jest fałszywe.

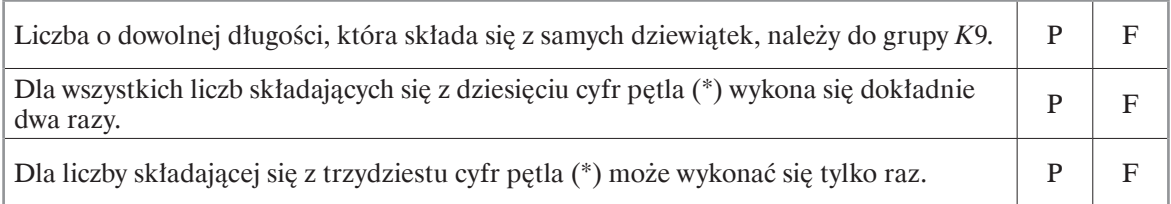

# **Zadanie 2.2. (0–4)**

Na podstawie algorytmu z zadania 2.1. napisz algorytm w postaci funkcji rekurencyjnej o nazwie liczydło, która będzie wyznaczała grupę oraz rząd sprawdzanej liczby.

Specyfikacja: Dane: *n* – testowana liczba naturalna

Wynik: *grupa* – liczba naturalna określająca grupę liczb *rzad* – liczba naturalna określająca rząd testowanej liczby

Miejsce na algorytm:

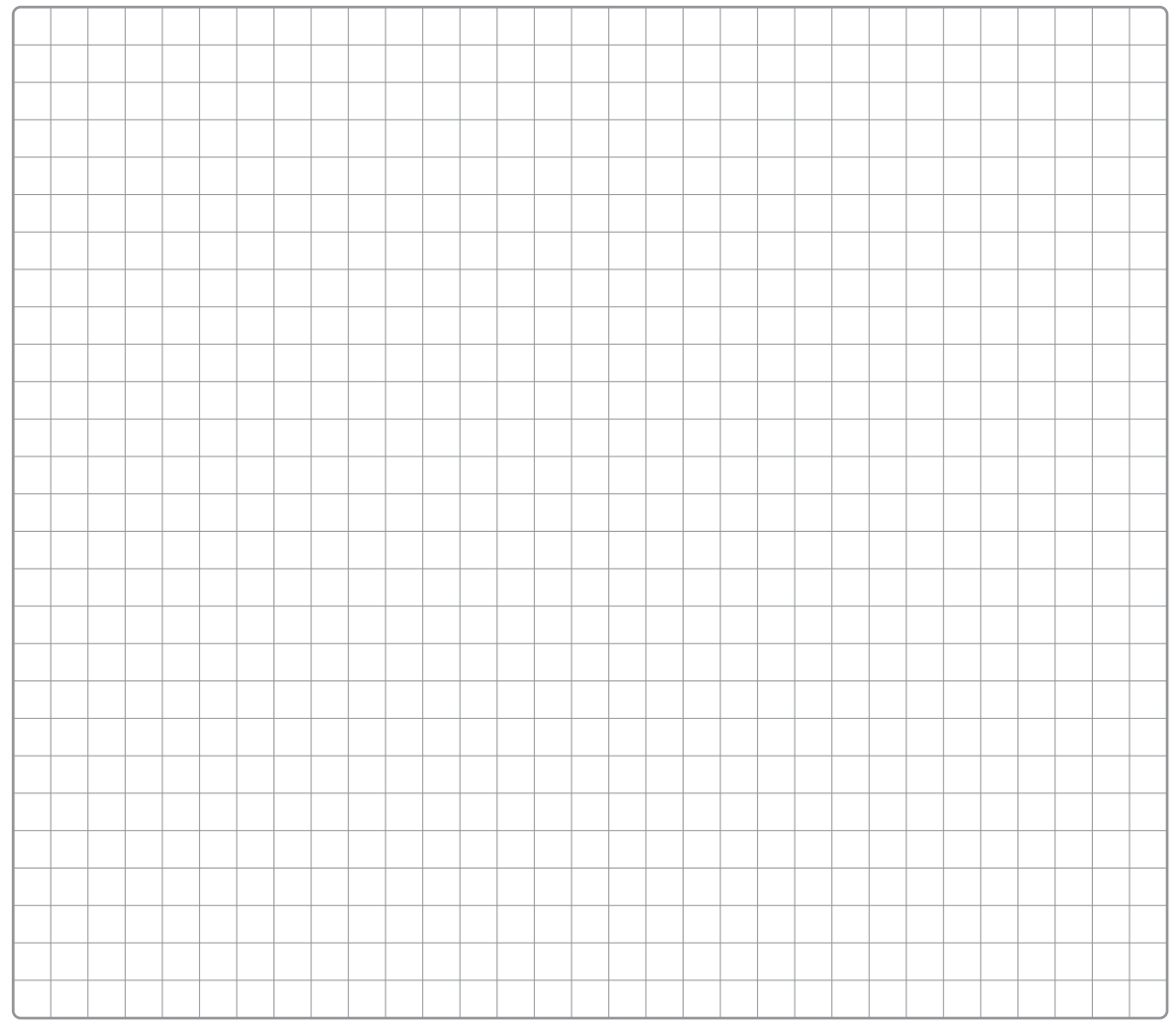

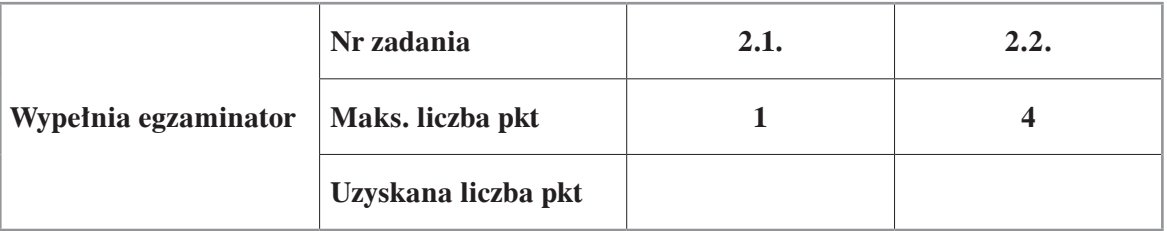

# **Zadanie 3. (0–3)**

Oceń prawdziwość podanych zdań. Zaznacz P, jeśli zdanie jest prawdziwe, albo F – jeśli jest fałszywe.

W każdym zadaniu punkt uzyskasz tylko za komplet poprawnych odpowiedzi.

# **Zadanie 3.1. (0–1)**

Wynik działania liczb, zapisanych odpowiednio w systemie ósemkowym i szesnastkowym,  $6275_8 + AF3_{16}$  wynosi:

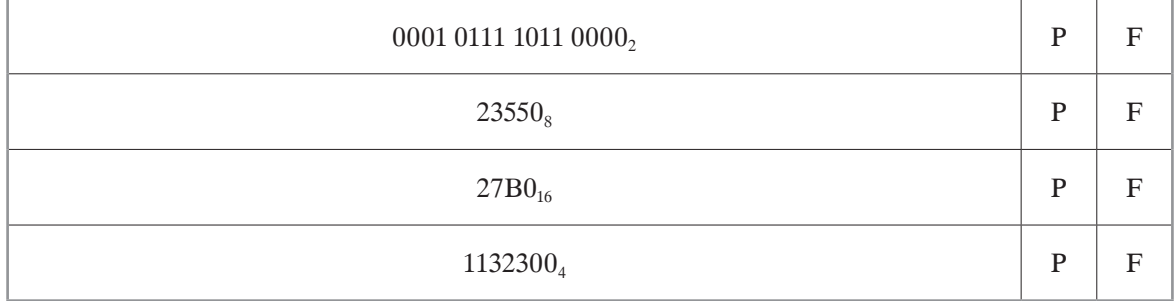

#### Miejsce na obliczenia:

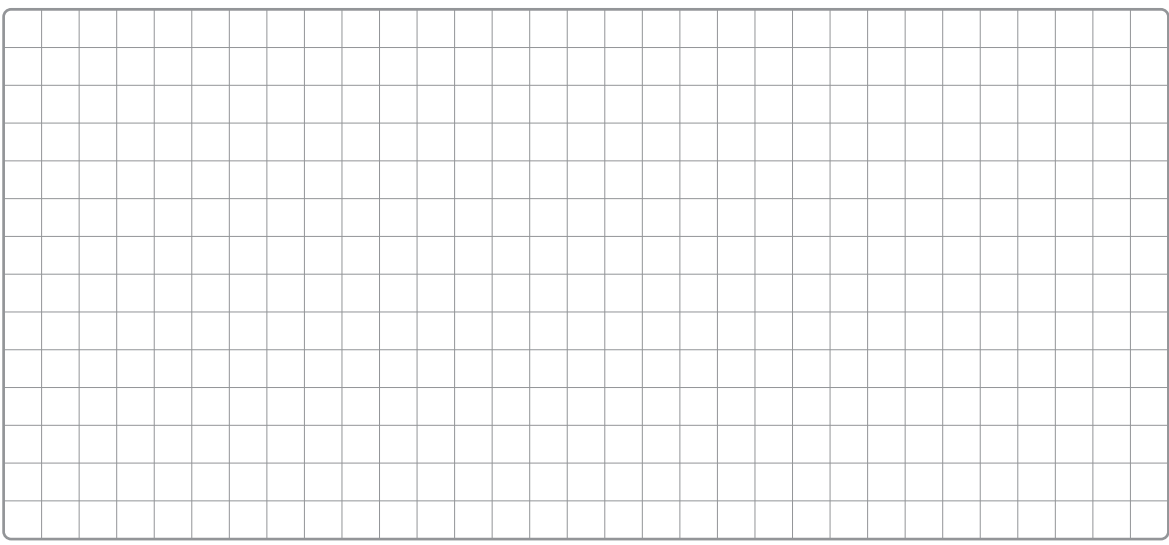

# **Zadanie 3.2. (0–1)**

Dla komputera o adresie sieciowym IPv4 192.168.2.5/24:

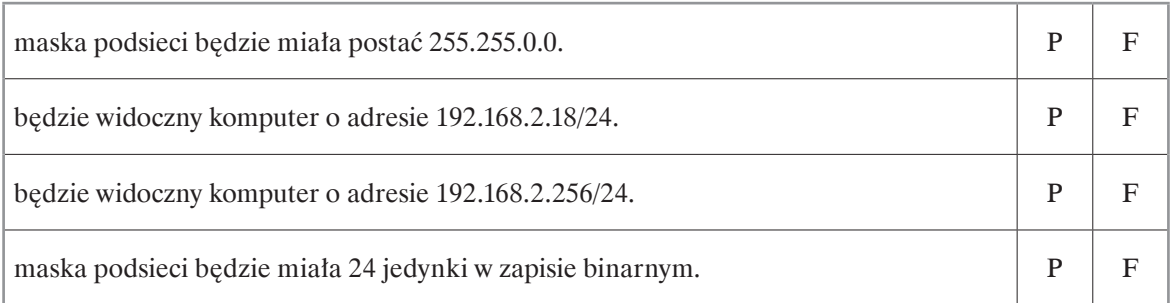

# **Zadanie 3.3. (0–1)**

Dla tabeli bazy danych o nazwie *Tabela*:

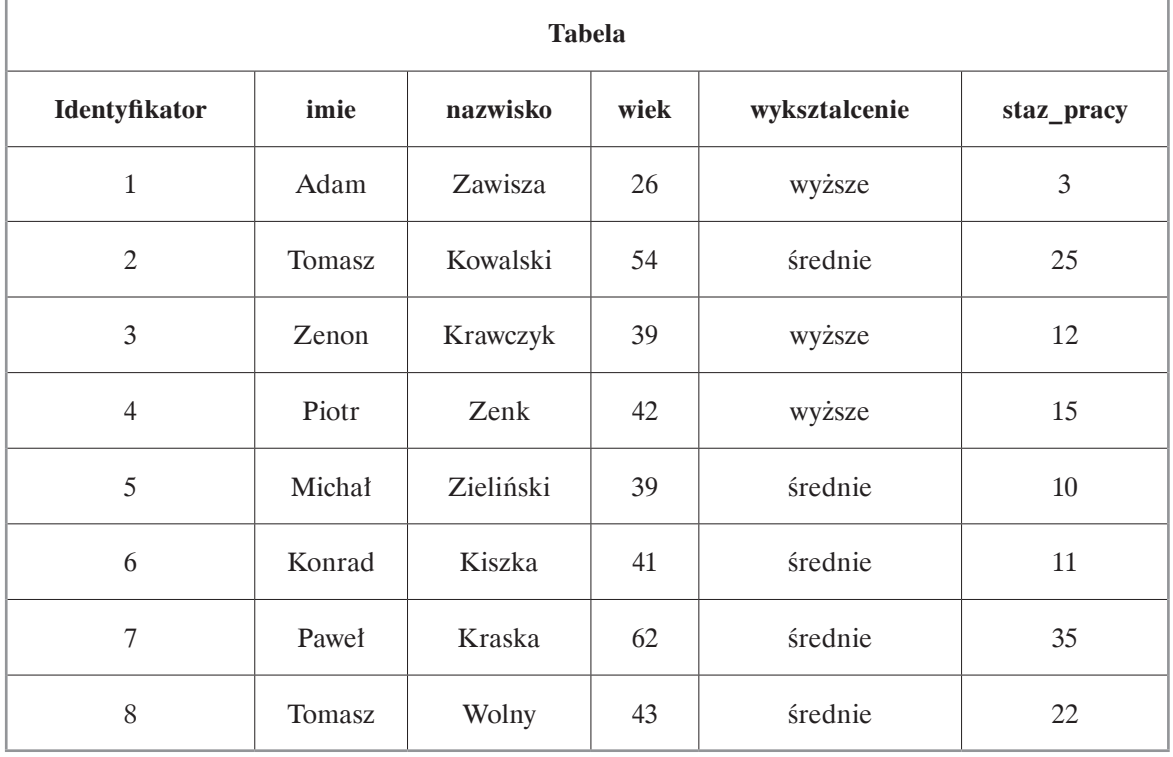

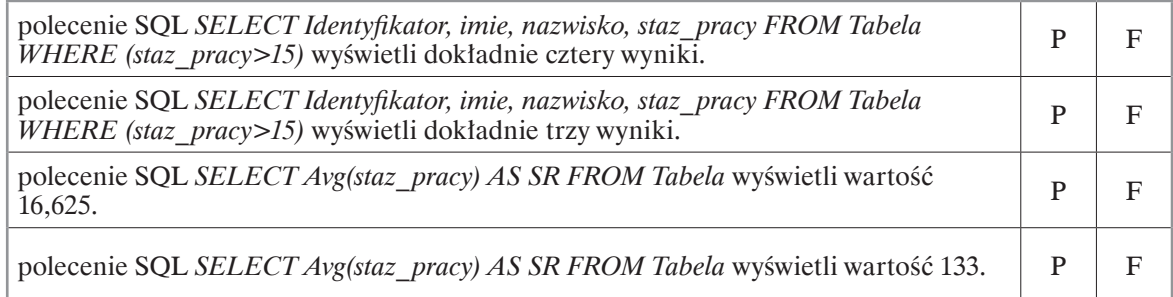

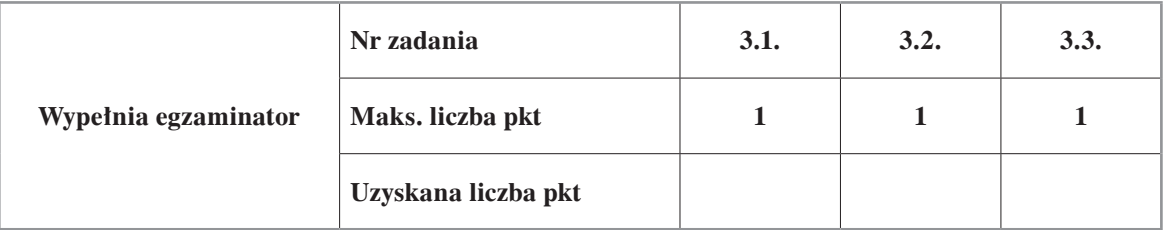

# **BRUDNOPIS (***nie podlega ocenie***)**

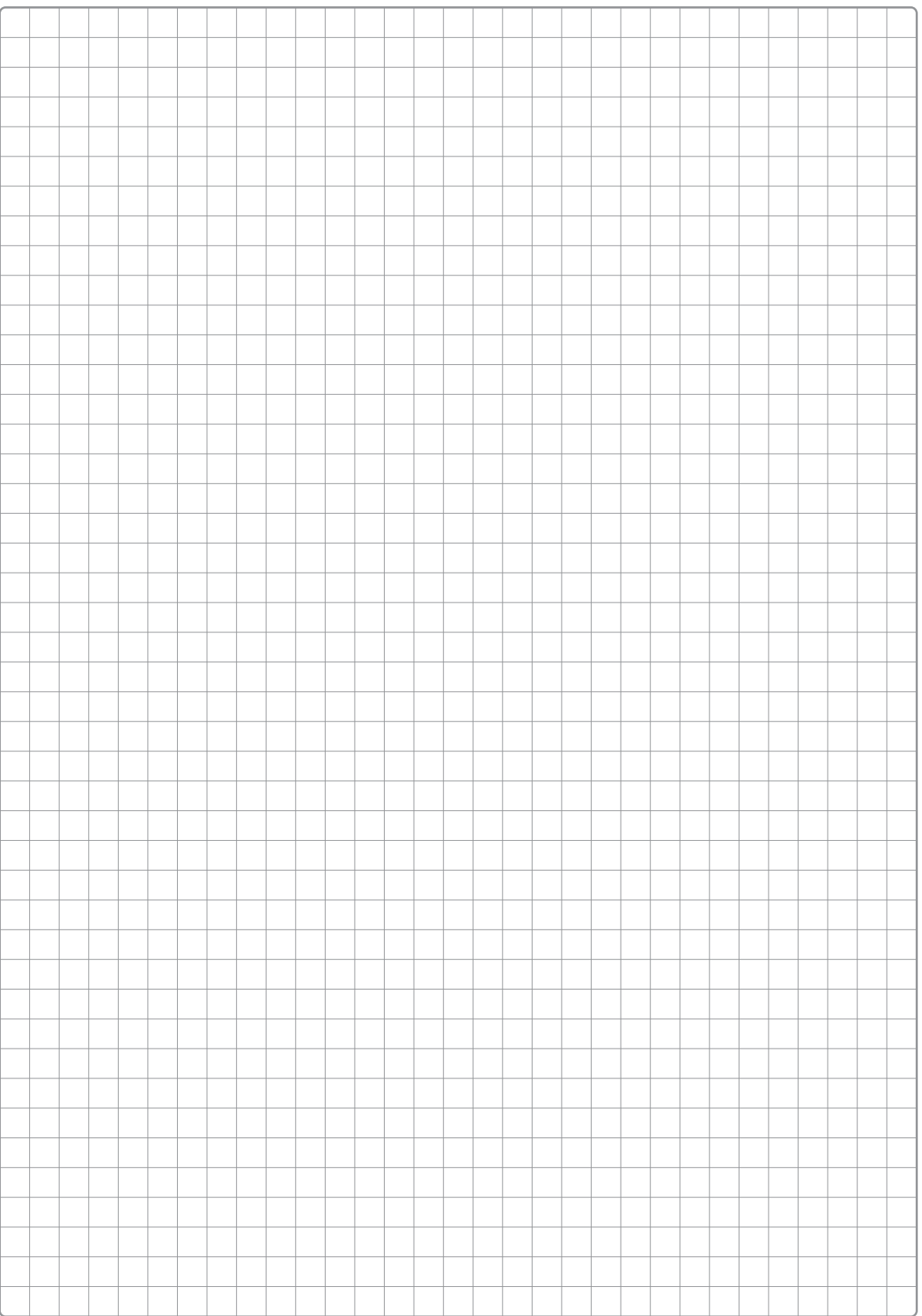